Муниципальное бюджетное общеобразовательное учреждение «Краснохолмская средняя общеобразовательная школа № 2 имени Сергея Забавина»

 $5\mu$ eoб $pa$ HО пколы Т.П.Серова T.

# ПРОГРАММА ПРОФЕССИОНАЛЬНОГО ОБУЧЕНИЯ для обучающихся 10-11 классов по профессии: 27530 «Чертежник»

Срок освоения программы: 68 часов. Форма обучения: очная

> Красный Холм 2023 г.

# СОДЕРЖАНИЕ

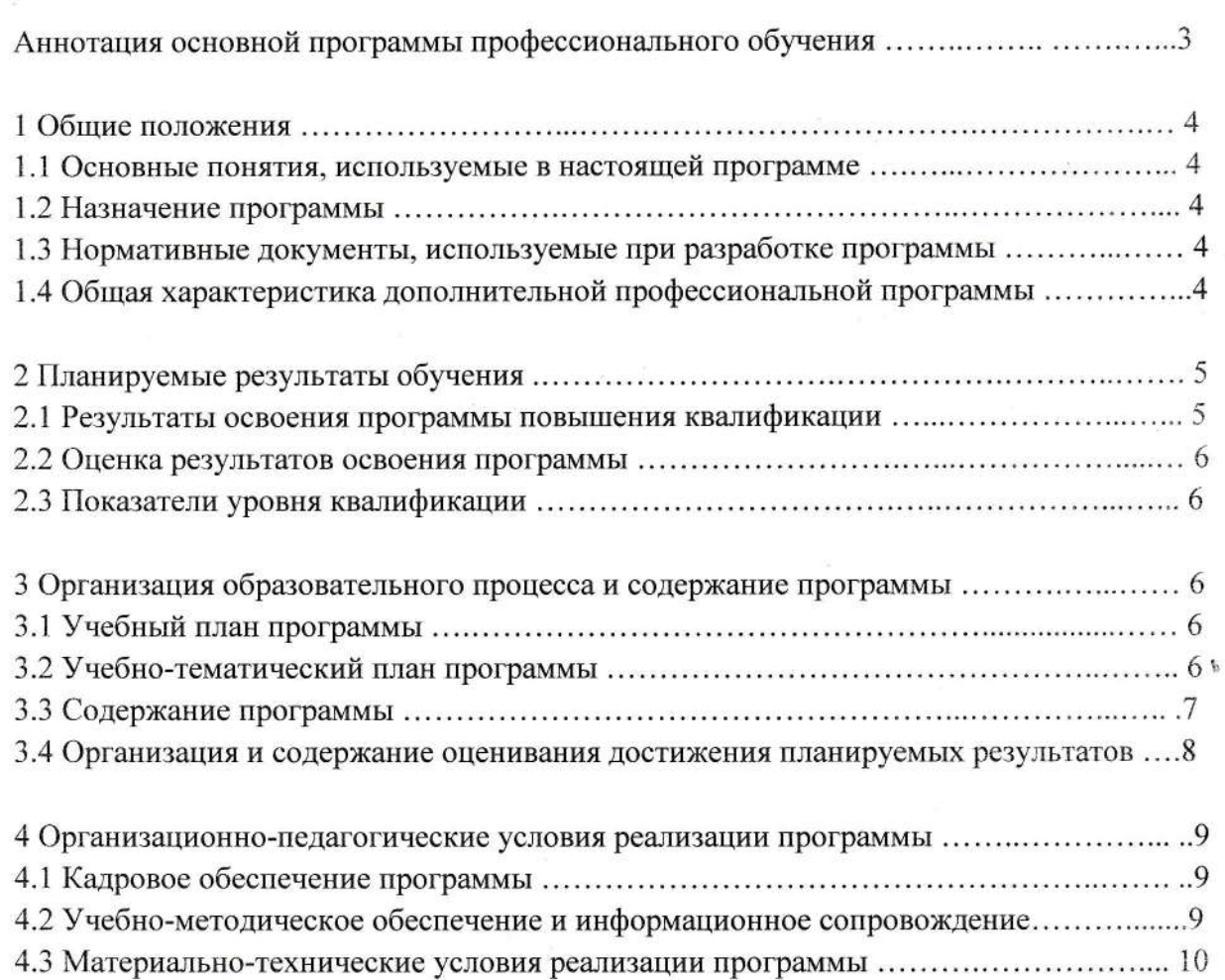

Приложение 1 «Примерный перечень вопросов к зачету/квалификационному экзамену»..11

#### Аннотация основной программы профессионального обучения

Цель программы: профессиональное обучение лиц, ранее не имевших профессии рабочего или должности служащего, формирование у слушателей профессиональных знаний, умений и навыков с целью получения профессии рабочего (должности служащего)

Присваиваемый квалификационный разряд/класс/категория: 3 разряд.

Срок освоения (трудоёмкость/объем программы):68 часов.

Категория слушателей: обучающиеся в возрасте от 15 до 18 лет.

Форма итоговой аттестации: Квалификационный экзамен.

Краткое содержание программы:

![](_page_2_Picture_39.jpeg)

Преподавательский состав/требования к преподавательскому составу:

Реализация программы обеспечивается педагогическими кадрами MБОУ «Краснохолмская сошщ №2 им.С.Забавина», квалификация которых отвечает квалификационным требованиям, указанным в квалификационных справочниках и/или профессиональных стандартах (при наличии).

#### 1. Общие положения

### 1.1 Основные понятия, используемые в программе

Основная программа профессионального обучения «Чертежник» предназначена для подготовки обучающихся в возрасте до 18 лет, при условии обучения в 10 и 11 классах на момент завершения освоения программы профессиональной подготовки по профессиям рабочих, должностям служащих.

Профессиональное обучение направлено на приобретение обучающимися профессиональной компетенции, в том числе для работы с конкретным оборудованием, технологиями, аппаратнопрограммными и иными профессиональными средствами, получение указанными лицами квалификационных разрядов, классов, категорий по профессии рабочего или должности служащего без изменения уровня образования.

Под профессиональным обучением по программам профессиональной подготовки по профессиям рабочих и должностям служащих понимается профессиональное обучение лиц, ранее не имевших профессии рабочего или должности служащего.

Квалификация - уровень знаний, умений, навыков и компетенции, характеризующий подготовленность к выполнению определенного вида профессиональной деятельности;

Профессиональный стандарт - характеристика квалификации, необходимой работнику для осуществления определенного вида профессиональной деятельности.

Вид профессиональной деятельности - совокупность обобщенных трудовых функций, имеющих близкий характер, результаты и условия труда.

Обобщенная трудовая функция - совокупность связанных между собой трудовых функций. сложившихся в результате разделения труда в конкретном производственном или (бизнес-) процессе.

Трудовая функция - система трудовых действий в рамках обобщенной трудовой функции.

Трудовое действие - процесс взаимодействия работника с предметом труда, при котором достигается определенная задача.

Компетенция - динамическая комбинация знаний и умений, способность их применения для успешной профессиональной деятельности.

#### 1.2 Назначение программы

Программа профессионального обучения по профессии «Чертёжник» дает возможность приобрести теоретические и практические умения, необходимые для правомерной деятельности на профессиональном уровне, обеспечивающем производственную компетентность работника. Программа представляет собой комплекс нормативно-методической документации.

Содержание профессиональных модулей программы направлено на формирование у обучающихся профессиональных знаний и умений в соответствии с требованиями, предъявляемыми к профессиональной подготовке чертежника 3-го разряда.

#### 1.3 Нормативные документы, используемые при разработке программы

Программа разработана в соответствии с следующими документами (с учетом следующих документов):

-Федеральный закон от 29 декабря 2012 г. N 273-ФЗ «Об образовании в Российской Федерации»;

-Приказ Министерства образования и науки Российской Федерации от 02.07.2013 N513 «Об утверждении Перечня профессий рабочих, должностей служащих, по которым осуществляется профессиональное обучение» (Зарегистрировано в Минюсте России 08.08.2013 N 29322);

-Приказ Министерства просвещения Российской Федерации от 26.08.2020 № 438 «Об утверждении Порядка организации и осуществления образовательной деятельности по основным программам профессионального обучения» (Зарегистрирован 11.09.2020 № 59784).

### 1.4 Общая характеристика основной программы профессионального обучения

Категория обучающихся: лица в возрасте от 15 до 18 лет без предъявления требования к наличию и уровню профессионального образования, в том числе:

- обучающиеся в 10 и 11 классах на момент завершения освоения программы профессиональной подготовки по профессиям рабочих, должностям служащих.

Присваиваемый квалификационный разряд: 3.

 $\overline{4}$ 

Срок освоения: трудоемкость обучения 68 академических часов, включая все виды аудиторной и самостоятельной учебной работы слушателя, а также практику.

Сроки начала и окончания профессионального обучения определяются в соответствии с учебным планом, календарным учебным графиком и расписанием по программе.

Форма обучения: очная.

Режим занятий: продолжительность 1 академического часа составляет 40 минут.

Форма итоговой аттестации по программе повышения квалификации: Квалификационный экзамен.

Документ о квалификации, выдаваемый по итогам обучения: обучающемуся, успешно прошедшему итоговую аттестацию, выдается свидетельство установленного образца «Чертёжник» уровень квалификации 3.

## 2. Планируемые результаты обучения

## 2.1 Результаты освоения основной программы профессионального обучения

В результате освоения программы слушатель должен освоить выполнение предусмотренных профессиональным стандартом «Чертежник» трудовых функций, соответствующих 3 разряду квалификации.

Данная программа помогает школьникам овладеть одним из средств познания окружающего мира; приобщает школьников к элементам инженерно-технических знаний в области техники и технологии современного производства; содействует развитию технического мышления, познавательных способностей.

![](_page_4_Picture_57.jpeg)

### Планируемые результаты обучения по программе профессиональной подготовки в соответст-THE A FRAMATION THEIR APAILIANTALLY

![](_page_5_Picture_36.jpeg)

### 2.2 Оценка результатов освоения программы

Форма итоговой аттестации: квалификационный экзамен, который включает в себя практическую квалификационную работу и проверку теоретических знаний в пределах квалификационных требований, указанных в профессиональном стандарте «Чертежник».

Лицо, успешно сдавшее квалификационный экзамен, получает квалификацию по профессии «Чертежник», разряд: 3, что подтверждается документом о квалификации - свидетельством о профессии рабочего, должности служащего.

### 2.3 Показатели уровня квалификации

![](_page_5_Picture_37.jpeg)

3 Организация образовательного процесса и содержание программы

## 3.1 Учебный план программы

![](_page_5_Picture_38.jpeg)

3.2 Учебно-тематический план программы

![](_page_5_Picture_39.jpeg)

![](_page_6_Picture_8.jpeg)

# 3.3 Содержание программы

![](_page_6_Picture_9.jpeg)

![](_page_7_Picture_28.jpeg)

# 3.4 Организация и содержание оценивания достижения планируемых результатов

Описание организации промежуточной аттестации, форм и правил оценивания достижения планируемых результатов (компетенций) освоения программы:

![](_page_7_Picture_29.jpeg)

Описание организации итоговой аттестации - квалификационного экзамена, форм и правил оценивания достижения планируемых результатов (компетенций) освоения программы:

1. Теоретическая часть: Ответы на вопросы, тестирование по вопросам, указанным в билете. Содержание испытания: Примерный перечень вопросов к теоретической части квалификационного экзамена указан в Приложении 1.

Критерии и шкалы оценивания:

Представлены в таблице «Критерии оценивания компетенций, описание шкал оценивания при проведении квалификационного экзамена»

Максимальное время выполнения задания: 2 ак.час.

2. Практическая часть квалификационного экзамена:

Содержание испытания: Примерный перечень заданий к практической части квалификационного экзамена указан в Приложении 1.

Критерии и шкалы оценивания:

Представлены в таблице «Критерии оценивания компетенций, описание шкал оценивания при проведении квалификационного экзамена»

Максимальное время выполнения задания: 2 ак.час.

Критерии оценивания компетенций, описание шкал оценивания при проведении квалификационного экзамена:

![](_page_8_Picture_53.jpeg)

# 4. Организационно-педагогические условия реализации программы

# 4.1 Кадровое обеспечение программы

Реализация программы обеспечивается педагогическими кадрами MБОУ «Краснохолмская сошщ №2 им.С.Забавина», квалификация которых отвечает квалификационным требованиям, указанным в квалификационных справочниках и/или профессиональных стандартах (при наличии).

# 4.2 Учебно-методическое обеспечение и информационное сопровождение

![](_page_8_Picture_54.jpeg)

## Пинензионное программное обеспечение

![](_page_9_Picture_41.jpeg)

4.3 Материально-технические условия реализации программы

Сведения об оснащенности образовательного процесса специализированным и лабораторным оборудованием.

Занятия проводятся в компьютерном классе с информационно-техническим и методическим обеспечением:

- технические средства обучения: компьютеризированные рабочие места - 14 ед., с выходом в сеть Интернет; технические средства защиты информации; программно-аппаратные средства защиты информации; мультимедийное проекционное оборудование;

- программное обеспечение: операционная система MSWindows10\*, MSOffice 7, антивирусный комплекс «MicrosoftSecurity», пакеты программ Компас 3D(или 3D Max);

- раздаточный материал по темам курса и электронные задания с методическими указаниями о последовательности выполнения отдельных этапов;

- web-ресурсы. Видео уроки.

### Примерный перечень вопросов к зачету/квалификационному экзамену

#### Профессиональный курс 1. Машиностроительные чертежи

1. Назовите инструменты и принадлежности для выполнения чертежа вручную.

2. Назовите размеры форматов и их обозначения.

3. Назовите правила оформления чертежа.

4. Назовите типы линий чертежа и их назначения.

5. Назовите общие правила нанесения размеров на чертеже.

6. Масштаб. В каких случаях прибегают к построению изображения в масштабе?

7. Назовите общепринятую систему стандартов, которой подчиняется чертеж.

8. Назовите обозначения при формировании изображений и подписей к единому виду для удобства прочтения.

9. Укажите, в каких случаях на чертеже используют штрихпунктирную утолщенную линию, какова толщина утолщенной линии по отношению к основной линии.

10. Укажите, в каких случаях на чертеже используют волнистую линию, какова толщина этой линии по отношению к основной линии.

11. Работа с циркулем на листе формата А4: построение ровного пересечения в 90 градусов, поиск перпендикуляра, перпендикуляр от точки к прямой, вписанный и описанный квадраты, сопряжение окружностей, разделить отрезок вдвое и т.п.

12. Определение проецирования, проекции.

13. Назовите основные плоскости проекций.

14. Виды на чертеже.

15. Изометрия. Каковы углы между осями?

16. Назовите виды аксонометрической проекции.

17. Назовите, для чего приходится из трехмерной аксонометрической сборной проекции делать деталировку?

18. Диметрия. Что необходимо сделать для получения более детального рисунка?

19. Постройте третий вид детали по двум данным (деталь, представленная преподавателем). Построить заданный разрез А-А в масштабе 2:1, нанести все необходимые обозначения. Все построения вести на белом экзаменационном листе А4 с оформлением основной надписи и внутренней рамки.

20. Постройте третий вид детали по двум данным (деталь, представленная преподавателем). Постройте заданный разрез А-А в масштабе 2:1, нанесите все необходимые обозначения. Все построения вести на белом экзаменационном листе А4 с оформлением основной надписи и внутренней рамки.

21. Назовите в каких случаях на чертеже используют сплошную тонкую с изломами линию, какова толщина этой линии по отношению к основной линии?

22. Назовите определения технического рисунка, эскиза.

23. При помощи каких инструментов осуществляется обмер детали?

24. Сопряжение. Виды сопряжений.

25. Назовите геометрические тела.

26. Геометрические тела. Многогранники.

27. Геометрические тела. Тела вращения.

### Профессиональный курс 2. Создание чертежей в программном продукте Компас 3D/3DMax

1. Назовите основные элементы интерфейса.

2. Назовите общие принципы моделирования.

3. Назовите общие принципы моделирования.

4. Твердотельное моделирование.

5. Создание рабочего чертежа.

- 6. Создание сборочного чертежа.
- 7. Создание спецификаций.

8. Создание компоновочной геометрии.

- 9. Построение тел вращения.
- 10. Построение элементов по сечениям.

11. Моделирование поверхностей.

#### Задания для проведения квалификационного экзамена

### Задание 1.

1. Назовите типы линий чертежа и их назначения.

2. Укажите. в каких случаях на чертеже используют штрихпунктирную утолщенную линию. Какова толщина этой линии по отношению к основной линии?

3. Проанализируйте три вида детали, создайте 3D-модель данной детали в Компас 3D/3DMax.

### Залание 2.

1. Назовите инструменты и принадлежности для выполнения чертежа вручную.

2. Выполните эскиз и технический рисунок одной из деталей. Проставьте размеры.

3. Проанализируйте три вида детали, создайте 3D-модель данной детали в Компас 3D/3DMax.

- Залание 3.
- 1. Назовите основные плоскости проекций.
- 2. По аксонометрическому изображению детали выполните чертеж. Проставьте размеры.

3. Проанализируйте три вида детали, создайте 3D-модель данной детали в Компас 3D/3DMax. Залание 4.

1. Назовите обозначения при формировании изображений и подписей к единому виду для удобства прочтения.

2. По видам детали постройте изометрическую проекцию.

Проставьте размеры.

3. Проанализируйте три вида детали, создайте 3D-модель данной детали в Компас 3D/3DMax. Задание 5.

1. Назовите общепринятую систему стандартов, которой подчиняется чертеж.

2. Пользуясь тремя видами детали, постройте аксонометрию и нанесите обозначения точек. Проставьте размеры.

![](_page_11_Figure_22.jpeg)

3. Проанализируйте три вида детали, создайте 3D-модель данной детали в Компас 3D/3DMax.

### Залание 6.

1. Назовите правила оформления чертежа.

2. Выполните чертеж детали по ее наглядному изображению с применением разрезов. Нанесите на чертежах обозначения точек, расположенных на поверхностях деталей.

![](_page_11_Picture_27.jpeg)

3. Создайте 3D-модель данной детали в Компас 3D/3DMax.

#### Залание 7.

1. Изометрия. Каковы углы между осями?

2. На чертеже выполните необходимые разрезы детали. Нанесите размерные линии, постройте недостающие проекции точек.

![](_page_12_Figure_4.jpeg)

3. Создайте 3D-модель данной детали в Компас 3D/3DMax.

### Залание 8.

1. Назовите при помощи каких инструментов осуществляется обмер детали?

2. Выполните чертеж соединения двух деталей с помощью резьбовых изделий. Проставьте размеры.

3. Создайте 3D-модель данной детали в Компас 3D/3DMax.

#### Задание 9.

1. Назовите размеры форматов и их обозначения.

2. Выполните чертеж одной несложной детали, входящей в состав сборочной единицы. Проставьте размеры.

3. Создайте 3D-модель данной детали в Компас 3D/3DMax.

#### Задание 10.

1. Укажите, в каких случаях на чертеже используют волнистую

линию, какова толщина этой линии по отношению к основной линии.

2. Пользуясь наглядным изображением детали, видом сверху и половиной разреза, дочертите на главном изображении половину вида.

![](_page_12_Picture_18.jpeg)

3. Укажите, в каких случаях на чертеже используют волнистую линию, какова толщина этой линии по отношению к основной линии.